### <<PageMaker 6.5

 $<<$  PageMaker 6.5

- 13 ISBN 9787542723192
- 10 ISBN 7542723197

出版时间:2006-1

页数:337

PDF

更多资源请访问:http://www.tushu007.com

<<PageMaker 6.5

PageMaker 6.5

# $\vert$  <<PageMaker 6.5

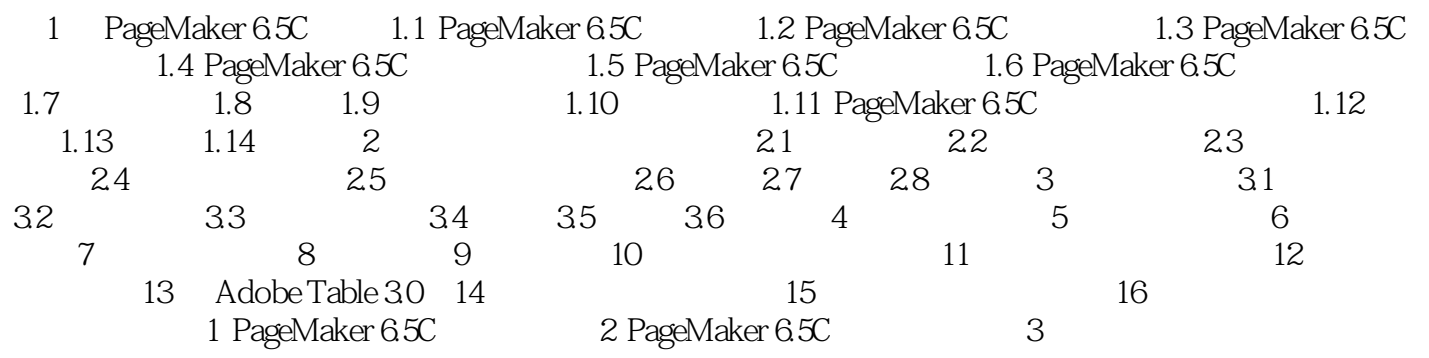

## <<PageMaker 6.5

PageMaker 6.5

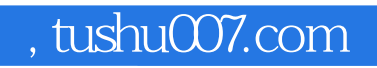

### <<PageMaker 6.5

本站所提供下载的PDF图书仅提供预览和简介,请支持正版图书。

更多资源请访问:http://www.tushu007.com